# 2023 年【第 48 回】 八幡東西区テニス選手権大会要項

- 1 名 称 :第 48 回 八幡東西区テニス選手権大会
- 2 構 成 (予定)
	- 主 催 :北九州市テニス連盟
	- 共 催 :北九州市・公益財団法人 北九州市スポーツ協会
	- 後 援 :北九州市教育委員会、福岡県テニス協会、西日本新聞社、読売新聞西部本社
- 3 期 日 :2023 年 6 月 24 日(土)~25 日(日) 予備日 7 月 2 日(日)
- 4 会 場 : 北九州市立 香月中央庭球場(砂入り人工芝)
- 5 使用球:ダンロップフォート(2個使用、ボールチェンジはありません)
- 6 種 目 :一般男子・女子 単複
- 7 試合方法:全試合、8ゲームプロセット(ノーアドバンテージ方式)とします。 ただし、参加者数、天候の都合等 により変更することがあります。 2023 年度(公財)日本テニス協会テニスルールブックを適用します。
- 8 賞 品 :各種目 優勝。以下ドロー数により異なります。
- 9 参加資格:
- 1) 八幡東西地区に在住、在勤、在学であること。

または北九州市テニス連盟の八幡東西区に登録した加盟団体 会員であること。

- 2) 2023 年度の北九州市内 他地区の選手権及び新人テニストーナメントに出場していない方。
- 3) 参加資格は申込を尊重しますが、大会本部が最終決定します。 但し、ドロー確定後、参加資格違反が判明した場合は「参加料も返却しません」ので あらかじめご了承下さい。参加資格がご不明の場合は事前に問い合わせ下さい。
- 10 参加料:シングルス 2,000円、ダブルス 3,000円/組

- 11 申込方法
- (1)申込締切り:2023 年 5 月 29 日(月)17:00 締切り(必着)
- (2)申込方法

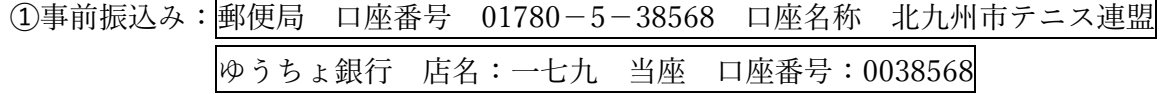

②申込み:WEB 方式のみ。4 月 27 日以降HPに掲載する申込要領を参照ください ③確認メールの確認:Google から自動返信されるメールを必ず確認してください。 ④受付リスト:申込み締切り後、HPに掲載する受付リストを必ず確認してください。

相違がある場合は、必ず申込み確認メールを元にお問合せ願います。

受付リスト公開後にキャンセルされた場合、返金は致しません。

12 ドロー会議

2023 年 6 月 10 日(土)9 時から場所未定(見学希望者は 6 月 8 日までにご連絡ください)

仮ドローはHPを確認してください。メールアドレスを登録している団体代表者にのみ送付します。

- 13 その他
- (1) 本要項は、天候等やむ得ない事情により、変更される場合があります。
- (2) 出場の取消及び欠場は、問合せ先(事務局)まで。
- (3) 本大会はすべてのプレーヤーを公平に扱います。
- (4) 当トーナメントはルールブック「日本ベテランツアー(JVT)管理規程」第 23 条(主催者の権利) を準用します。
- (5) 大会期間中における負傷、事故等については応急処置をとりますが、その他については 主催者 加入の傷害保険の範囲内とします。

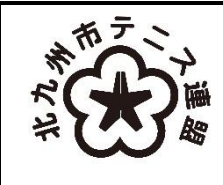

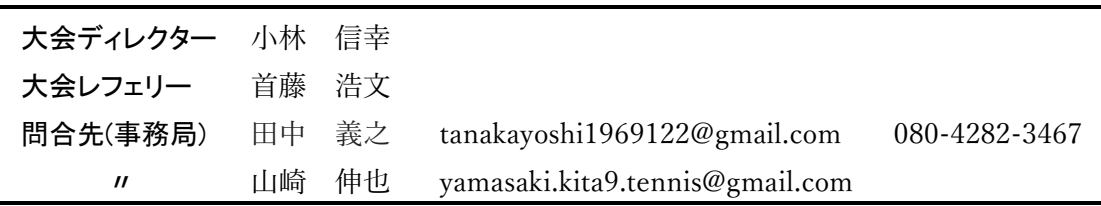

要項発表日:2023 年 4 月 27 日

#### 2023 年 4 月 24 日 北九州市テニス連盟 八幡東西区大会運営委員会

# **八幡東西区選手権テニス大会 申込み要領**

## **◆日程**

受付から大会までの期間、次の日程で準備致します。

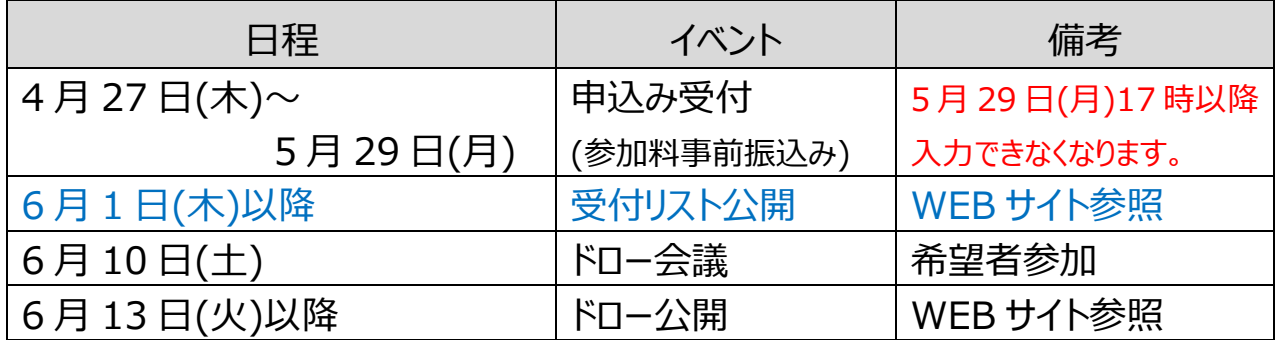

## **◆申込み方法**

申込みは WEB で受付致します。種目毎に画面が異なりますのでご注意ください。

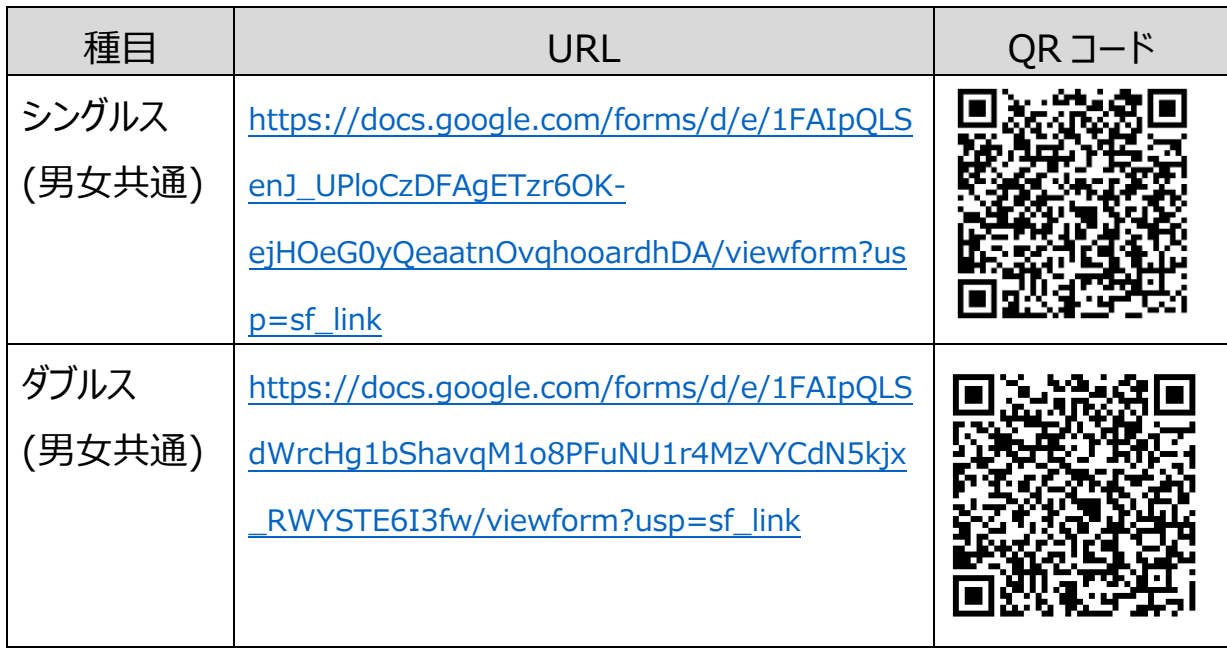

**事務局(窓口)** 田中 義之(080-4282-3467),E-mail: tanakayoshi1969122@gmail.com または 山崎 伸也 E-mail:yamasaki.kita9.tennis@gmail.com

#### **◆Android 端末**

Android 端末は、iPhone や PC と異なり日付入力がわかりにくいようです。 年をタップして、スクロールすると簡単です。

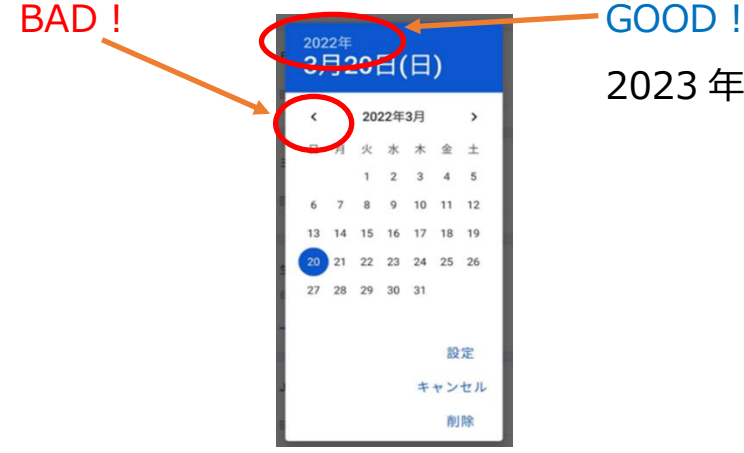

2023 年をタップする

## **◆お願い事項**

➀申込みをされた後、必ず返信メールと受付リストをご確認ください。 ②申込み完了をお知らせするシステムからの自動メールには「返信 にないようお願いします。 ③選手 1 と 2 の入替え入力は控えてください。

ペア通しで予め確認した上で申込みください。

ペアでそれぞれ異なる申込みをされると重複データの原因になります。

④事務局へ連絡した後

メールや電話で問合せをされた後、事務局からの折り返し等の連絡に一切不通の場 合があります。事務局は必ず返信しますので、メールを確認したり、電話の着信に気が ついたら応答願います。

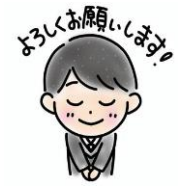

ご不明な点があれば、ドロー会議までにご連絡ください。

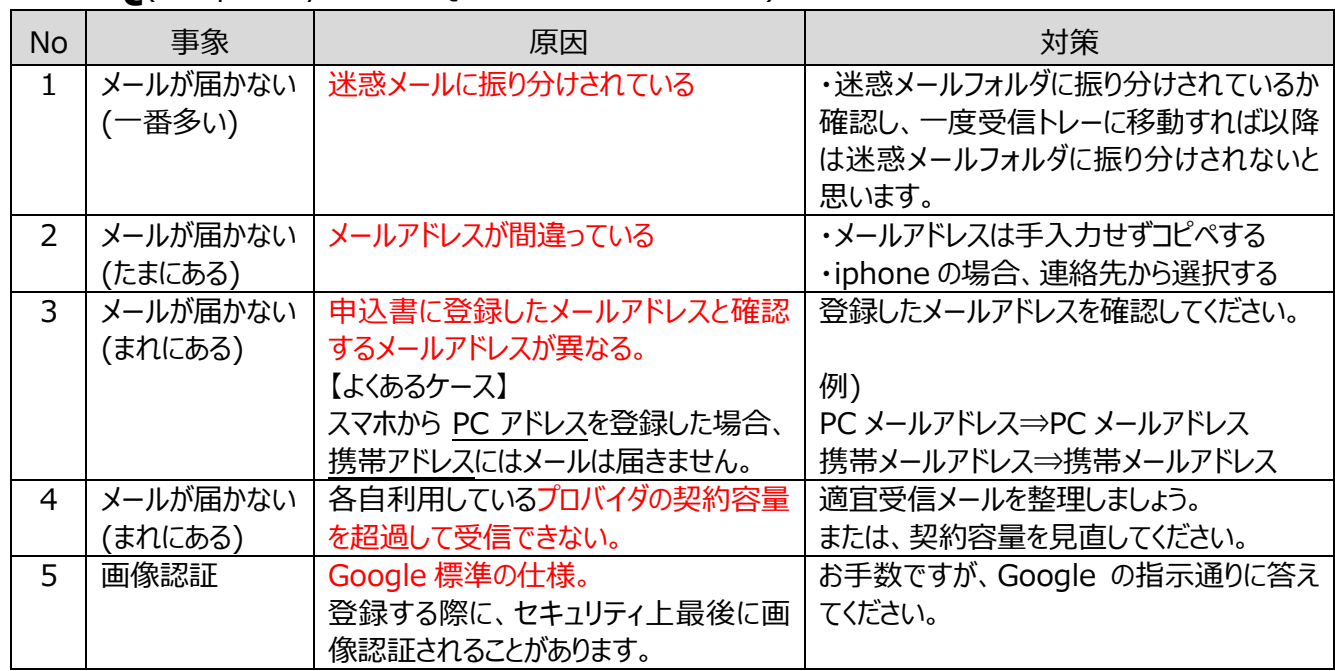

#### ◆ FAO(Frequently Asked Ouestions:良くある質問)